# **Assignment 1: Variant \_\_\_\_\_\_\_\_\_\_\_\_\_\_\_\_\_\_\_\_\_\_\_\_\_\_\_\_\_\_\_\_\_\_\_\_\_\_\_\_\_\_\_\_\_\_\_\_\_\_\_\_\_\_\_\_\_\_\_\_\_\_\_\_\_\_\_\_\_\_\_\_\_\_\_\_\_\_\_\_\_\_\_\_\_\_\_\_\_\_\_\_\_\_\_\_\_\_\_\_\_\_\_\_\_**

# **Due May 28, 11:59 PM**

#### **Introduction**

Programming languages can be broadly categorized into two groups – *statically-typed languages* and *dynamically-typed languages*. Statically-typed languages are languages like C++ that associates a specific type with each variable. Once a variable has been assigned a type, it maintains that type for the rest of its lifetime; that is, an integer variable will always hold an integer, and a string variable will always hold a string. Dynamically-typed languages, on the other hand, allow the programmer to change the type of variables at will. For example, the following Javascript code creates a variable, then assigns it values of several different types:

```
var myVar = 137; \frac{1}{2} // myVar is now an integer.
myVar = "This is a string!"; \sqrt{N} myVar is now a string.
myVar = function(x) { return x + 24; }; // myVar is now a function (!).
```
Many of C++'s strengths stem from the fact that it is statically-typed. Because every variable has a unique type, the C++ compiler can determine at compile-time the exact meaning of expressions like a + b, which in a dynamically-typed language could correspond to one of many operations depending on the runtime type of a and b (integer addition, floating-point addition, string concatenation, etc.). Similarly, as you'll see next week, static typing in  $C++$  allows for efficient implementations of virtual functions and inheritance.

However, because C++ is statically-typed, it can be difficult to use C++ to implement software systems that themselves use dynamic typing. For example, suppose we want to write a Javascript interpreter in  $C_{++}$ . We would need to create data structures that can store the values in a Javascript program, but those values can change types freely. How can we model such a system using C++'s static type system? Similarly, suppose that we want to author a web browser in  $C++$  and want to parse CSS values to determine how to render web pages. Different CSS properties have different units – for example, the width and height properties might expect dimensions in pixels, while the color and align properties might require strings or specially-named constants. How can we build a unified framework for decoding the CSS values if the objects might have multiple different types?

One solution to this problem is to create a special data type known as a *variant type,* an object that can have one of many possible types. For example, a variable with a variant type of "int or string" can hold either an integer value or a string value. However, the variable could not hold a double or a  $vectors<\text{int}>$ , since the variant type was not expressly declared to hold either of these types. Note that if the variant holds an integer it does not also hold a string representation of that integer nor vice-versa – the variant always holds exactly one object of one type and does not necessarily permit implicit conversions among them.

Variant types are an elegant solution to the above problems. To represent a Javascript value, we can define a variant type that can take on any possible Javascript type, then use this type to represent Javascript values. Similarly, to implement as CSS parser, we could store the parsed values in a variant type, then decode them appropriately based on the context.[\\*](#page-0-0)

<span id="page-0-0"></span>The Mozilla Firefox web browser uses an approach similar to this one.

In this assignment, you will learn how to implement a simple variant type in  $C++$  called Variant, which can have either an integral or a string value. The approach outlined in this assignment is scalable, so you can easily extend Variant to store other types as well. In the process, you'll also learn about another  $C++$  construct called a union and will get an excellent chance to practice your newfound  $C++$  language skills.

#### **C++ unions**

In addition to the traditional struct and class,  $C^{++}$  has a third type of object called a union, a primitive version of a variant type. At first glance, unions look like structs or classes – they can have data members, constructors, destructors, and member functions. However, unions differ from structs and classes in one major aspect: *at any given time, of all the data members of a union, only one actually exists*. For example, consider the following union declaration:

```
union MyUnion
{
     int myInteger;
     float myFloat;
     char* myCString; // Can't use a C++ string; we'll explain why in a bit.
};
```
This declares a union type called MyUnion with three data members – an int, a float, and a char\*  $C$ string. Despite the syntactic similarity to a struct or class, this declaration does *not* create an object that has three distinct fields. Instead, it creates a type called MyUnion that can hold either an int *or* a float *or* a char\* C string. To store a value in a union, you can use the familiar member-selection dot operator. For example:

```
MyUnion u;
u.myInteger = 137; // Store 137 in the union
```
Note that to store the value 137 in the union we simply assigned the value 137 to the myInteger member. We can read back the value we stored in the union using similar syntax:

cout << u.myInteger << endl; // Prints 137

Now, suppose that we now want to store a real number in the union instead of an int. Then we can simply write

 $u.myFload = 2.71828;$ 

We can read this value back as we did the integer:

```
cout << u.myFloat << endl;
```
The critical difference between a union and a traditional struct or class is the fact that only one of the union members actually exists at any one time – the last data member that was written to. If we store a value in a union and then try reading the value of a different data member of the union, the result is undefined.[\\*](#page-1-0) For example, the following code will almost certainly cause a runtime crash because we're

<span id="page-1-0"></span><sup>\*</sup> Usually, unions are implemented by having all of the union's data members share the same memory location. If you read back a value other than the last one you wrote in, the value you get back will be based on the binary representation of the last value written.

reading from a field that wasn't the last one written to:

```
MyUnion u;
/* Store a C string in the union. */u.myCString = StringDuplicate("This is a string!");
/* Store an integer in the union. This means that the myCString field is
  * no longer valid!
  */
u.mylnteger = 137;/* This line crashes, since myCString has a garbage value. */cout << u.myCString << endl;
```
Provided that we are careful never to read a field out of a union that wasn't the last field written, however, unions are perfectly safe.

unions are subject to several restrictions that do not apply to traditional structs or classes. In particular, unions cannot contain classes with nontrivial constructors, destructors, assignment operators, or data members that have nontrivial versions of these functions. Effectively, this means that it is illegal to have C++ classes as data members of a union. [†](#page-2-0) For example, the following union is illegal:

```
union ErrorUnion
{
   string myString; // Error: Cannot store a C++ string in a union.
   vector<int> myVector; // Error: Same as above, but for vector<int>.
};
```
While it is illegal to store most classes in a union, it is perfectly fine to store *pointers* to classes in a union. Thus we could emulate the functionality of the above union by writing

```
union LegalUnion
{
   string* myString; // Legal: Okay to store pointers in a union.
   vector<int>* myVector; // Legal: Same as above.
};
```
and then using dynamic memory allocation to store the elements of the union, as seen here:

```
LegalUnion lu;
lu.myString = new string("Help! I can't pay my union dues!");
```
Storing dynamically-allocated objects in a union can be tricky, since you must be careful to explicitly deallocate the memory before overwriting the pointer. Consider the following code:

```
LegalUnion lu;
lu.myString = new string("Help! I can't pay my union dues!");
lu.myVector = new vector<int>; // Whoops! Just leaked memory
```
<span id="page-2-0"></span><sup>†</sup> Technically speaking some classes can legally be stored in unions, but this case is so rare that it's not worth mentioning.

Here, by assigning the myVector field of the union to point to a new vector $\leq$ int>, we lost the only pointer we had to the string object allocated in the first line. Worse, if we tried to delete lu.myString at this point, because lu.myString was not the last field written to in the union, we would end up with undefined behavior that will almost certainly be a program crash.**[\\*](#page-3-0)**

### **Tagged Unions**

Because reading back a value from a union that wasn't the last value written can cause problems, C++ programmers commonly use a technique known as a *tagged union*, a pair of a union variable and a flag tracking which variable is currently active. For example, if we wanted to use the LegalUnion class declared above, we might create an enumerated type like this one:

```
enum UnionTag {StringType, VectorType};
```
Now, whenever we create a variable of type LegalUnion, we would also create a UnionTag variable to track the last-accessed field. Provided that we update the UnionTag variable, the program can safely determine which element of the union is valid without worrying about reading garbage data. Here's a code snippet that demonstrates how a tagged union might work:

```
LegalUnion lu;
UnionTag tag;
lu.myString = new string("Help! I can't pay my union dues!");
tag = StringType; // Mark that we stored a string.
```
If we then wanted to write a function that accessed the fields of the union, we could then write it like this:

```
void DoSomething(const LegalUnion& lu, UnionTag tag)
{
     /* Based on the type of the element, perform different behaviors. */
     switch(tag)
     {
         case StringType:
             cout << "Length of string: " << lu.myString->length() << endl;
             break;
         case VectorType:
             cout << "Length of vector: " << lu.myVector->size() << endl;
             break;
         default:
            NOT REACHED("Invalid tag."); // See Handout #8 for more info.
     }
}
```
# **Why Use unions?**

unions are difficult to use correctly. You cannot store most types in a union and must be careful only to read the last value written. If this is the case, why use a union at all? Why not just have a struct containing multiple fields but only reference one of them at a time?

<span id="page-3-0"></span>This will invoke the string class's destructor on the memory reserved for the vector. This is not a pretty sight, trust me!

The answer, as is commonly the case in  $C^{++}$ , is efficiency. Because at most one element of a union can be active at any one time, the  $C^{++}$  compiler can implement unions by having all of the elements in the union use overlapping memory locations. As a result, the size of a union is determined only by the size of the largest element it contains. Thus a union containing an int, a char\*, a double, a vector<int>\*, and a float only requires eight bytes of storage on most machines, the space required to store the double. By contrast, a struct containing that information would require storage space for each of these elements, which on 32-bit machines would be at least twenty-four bytes. If we treated the struct like a union (i.e. only used one element at a time), the struct is at least three times as memory intensive as the union. If we plan on creating multiple instances of the union, as would be the case in a Javascript interpreter (one union per variable) or a CSS parser (one union per CSS declaration), the savings can accumulate very quickly. Moreover, if we need to add additional elements to the union, provided that the new fields do not take up more space than the largest element of the union, we do not incur any additional space overhead.

# **The Assignment**

In this assignment, you'll create a variant type called Variant that manages a tagged union of an int and a string. To simplify the task of implementing Variant, I've broken the project down into four smaller steps. While you're free to implement the class features in any order you see fit, I strongly encourage you to write Variant in the suggested order since each task builds off of its predecessors. A complete interface for the Variant class is at the back of this handout.

# **Step 0: Implement the Basic Variant Class.**

Before diving into the Variant's more advanced features, it's probably best to warm up by implementing the Variant basics. Below is a partial specification of the Variant class that provides core functionality:

*Figure 0: Basic (incomplete) interface for the Variant class*

```
class Variant
{
public:
     /**
     * An enumerated type that represents the type of the variable currently
     * being stored in the Variant.
      */
     enum VariantType {IntType, StringType};
     /**
     * Conversion constructors allow us to implicitly convert between regular
     * C++ types and Variants.
     */
     Variant(int val = 0);
     Variant(const char* val);
     Variant(const string& val);
     /**
     * Cleans up the Variant, freeing any dynamically-allocated memory.
     */
     ~Variant()
     /**
     * Returns the type of the object currently stored inside the Variant.
     */
     VariantType getType() const;
     /**
     * Returns the value of the object being stored. Both of these functions
     * first check to make sure that the object has the correct type and
      * raise assertions otherwise; see the next section for more details.
     */
           int& asInt();
     const int& asInt() const;
           string& asString();
     const string& asString() const;
};
```
These functions are defined in more detail here:

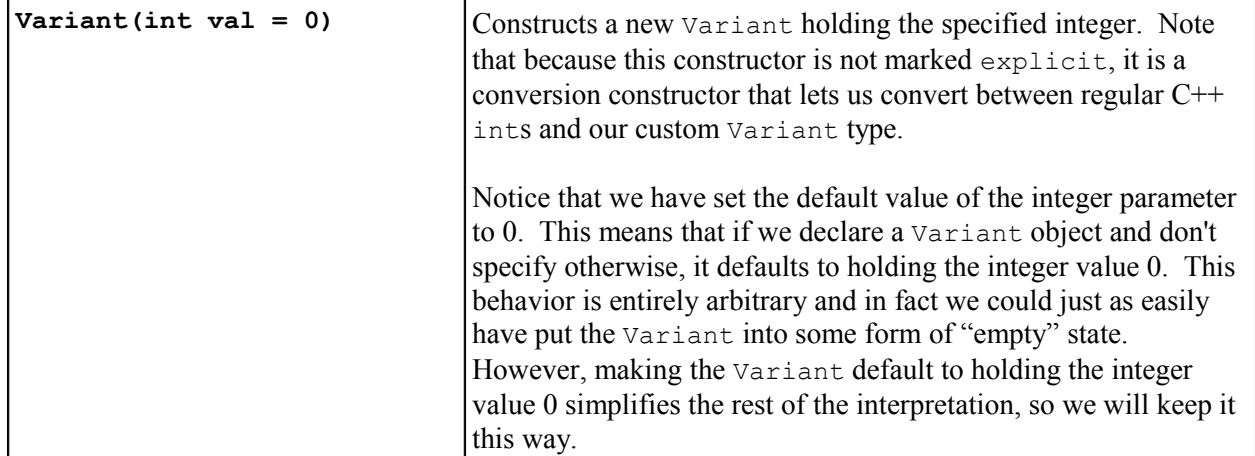

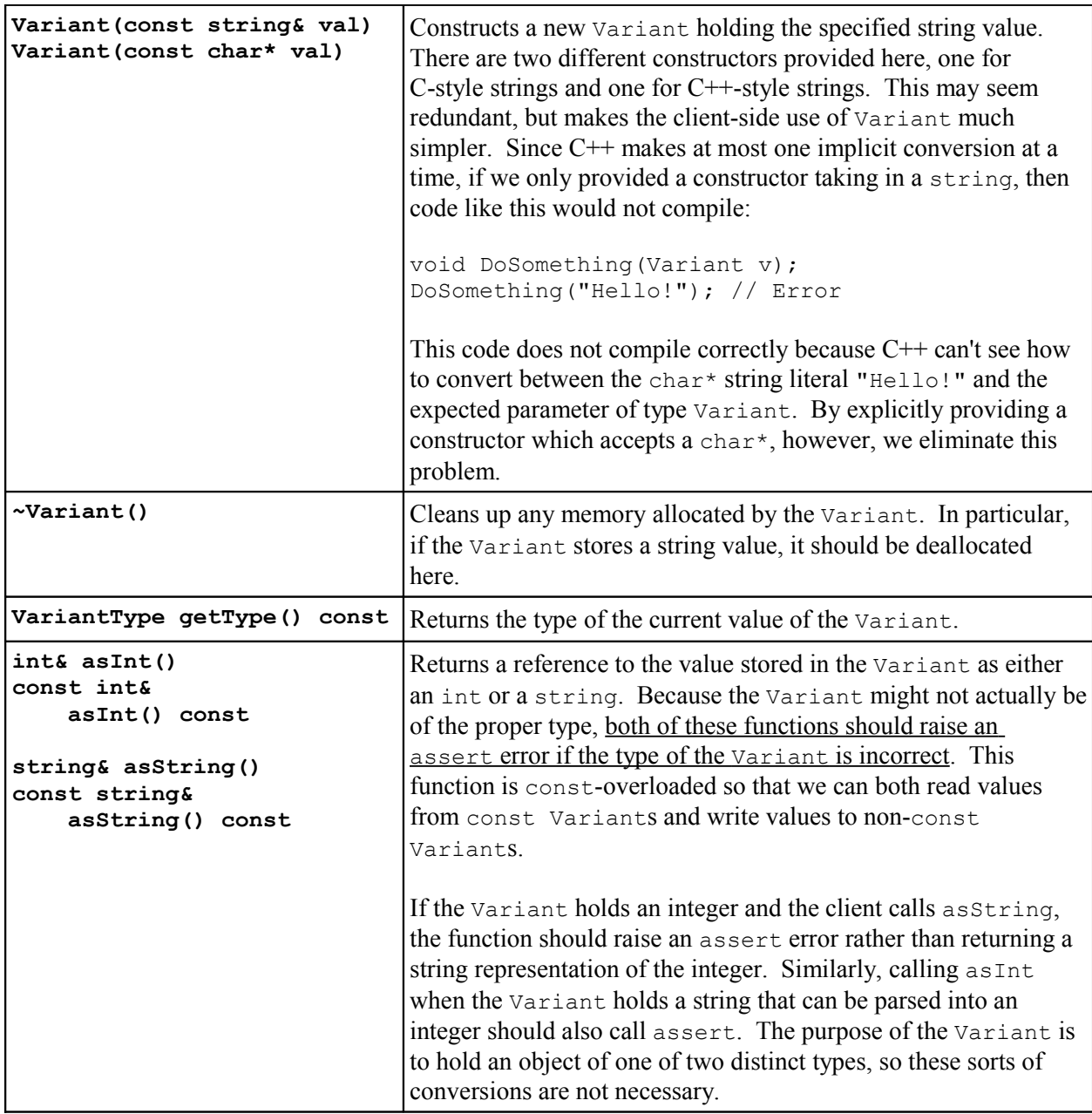

Although there are many ways that you could implement the Variant behind the scenes, to get more practice with unions your solution **must** implement the Variant class using a tagged union as described above. My suggestion is to define the private section of the class to include the following:

```
union VariantUnion
{
    int intValue;
   string* strValue; // Or char* strValue, if you're up for a challenge.
};
VariantUnion value; // Actual stored value
VariantType type; // Tag tracking active field
```
Here, the VariantUnion data member is the actual union holding either an int or a pointer to a string, and the type field keeps track of which of these two types the union actually holds. It is critically important that you keep track of the type of the object stored in the union, since if you're storing a string in the strValue field you will need to explicitly manage the memory for it.

# **Step 1: Add Deep-Copying Support**

Now that you have the basic Variant class written, it's time to write a copy constructor and assignment operator for the Variant class. Remember that to copy a Variant that stores a string, you will need to dynamically-allocate memory to hold the copy.

You are free to implement the copy constructor and assignment operator any way you see fit, either using the approach outlined in Handout #23 or using copy-and-swap as detailed in Problem Set 3. If you use copy-and-swap, it is perfectly acceptable to make swap a public member function.

An interesting consequence of having both an assignment operator and a set of conversion constructors for the Variant type means that defining an assignment operator lets you write code that looks like the following:

Variant v;  $v = 137$ :

This code is legal because there is a legal implicit conversion from int to Variant. Thus, once you have written a copy constructor and assignment operator, it is possible to treat Variants much in the same way as you would primitive types. For example, all of the following code should work correctly:

Variant  $v =$  "This is a string!";  $v = "And now it's another string!";$  $v = 42$ ;

# **Step 2: Add Support for IOStream**

Now that you've gotten the core Variant type down, it's time to spice up the class by integrating it into the existing C++ libraries. Implement a stream insertion operator for the Variant type that prints out the value of the object stored in the Variant. That is, given this code:

Variant  $v = \frac{*}{*} \dots *$ cout << v << endl;

The program should print out an integer value if  $\nu$  stores an integer and a string value otherwise. You may want to look into Handout #26 on operator overloading for more details.

# **Step 3: Create a Comparator for Variants**

The Variant type we've defined so far is suitable for use in a wide range of tasks, but unfortunately will not work as the key in an STL map or as a value in an STL set because we haven't defined operator < for Variant. Unfortunately, writing operator < for the Variant would prove to be a mistake. Suppose that we did provide an implementation of operator  $\lt$  such that we could store Variants in STL associative containers. We would then need to define operator  $\lt$  such that any two Variants could be compared, including Variants storing different types of elements. This is somewhat suspicious, because it allows us to write code like this:

```
Variant v = "This is a string!";
if (v < 137)
     cout << "My variable is less than 137." << endl;
```
Because we've defined an implicit conversion from ints to Variants through our conversion constructor, this code is perfectly legal. However, it leads to extremely counterintuitive code because it allows us to silently compare two values of completely different types.

We are at an impasse – we want to be able to store Variants in an STL map or set, but defining the  $\le$ operator as we normally would will let us write nonsensical code. How can we resolve this?

If you'll recall from Handout #27 on functors, we can store custom objects in an STL map or set if we define a custom comparison functor whose operator() function compares two elements. In this last portion of the assignment, we'll define a custom functor for the Variant type which can perform comparisons. That way, if we want to store Variants in an STL map or set we can do so by explicitly indicating the comparison function. Moreover, since the comparison requires the explicit use of the comparison functor, we don't run the risk of allowing misleading statements like  $v < 5$  to compile.

Modify the Variant class definition by adding the following struct to its public section:

*Figure 1: Comparator interface for the Variant class*

```
/**
 * Allow the comparator to access Variant private data members if necessary.
 */
friend struct Comparator;
struct Comparator
{
     bool operator()(const Variant& one, const Variant& two) const;
};
```
The Comparator struct's operator() should compare two Variants in any way that you see fit, provided that the comparison function has similar properties as the mathematical < operator. For example, given two Variants one and two, if one and two are not equal, then exactly one of operator()(one, two) and operator()(two, one) should return true, and if one compares less than two and two compares less than three, one should compare less than three.

Once you have defined the Comparator struct, you can begin storing Variants in an STL map or set using syntax such as the following:

```
typedef map<Variant, Variant, Variant::Comparator> VariantMap;
```

```
VariantMap myMap;
myMap["Isn't this cool?"] = "Yup!";
myMap[137] = "This should strike you as pretty awe some."
```
#### **Step 4: Test your Variant!**

Now that your Variant is fully up-and-running, it's time to test your code to see that you've ironed out all of the bugs. To help you get started, I've provided a test harness on the CS106L website. The testing framework is far from complete, but should help set you on the path toward bug-free code.

### **Hints and Advice**

*This assignment is not as difficult as it may appear*. The resulting class implementation is not particularly long (my solution runs at just under two hundred lines of code, including whitespace and simple commenting), and if you understand the basics of how to manipulate the underlying union the code can be very elegant. That said, there are some points to be aware of when implementing the Variant class. Here are some tips and tricks on how to avoid common pitfalls:

- Make sure that you don't store the union tag variable tracking which element of the union was last accessed inside the union itself. If you do, marking which variable was last accessed would overwrite the contents of the union.
- Because unions cannot store string variables, you will need to store strings in the union either as dynamically-allocated C-style strings or as a pointer to a  $C_{++}$  string object. Both of these approaches require some form of explicit memory management, so be sure that your destructor and assignment operator deallocate this memory if it exists. On a similar note, if the Variant holds an integer value, be sure that you do *not* deallocate the memory for the string, since there is no string to deallocate.
- Remember that to define a stream insertion operator, you should define operator  $\lt$  as a free function and may want to make it a friend of the Variant class. Feel free to use the lecture code from the CS106L website as a reference.
- Make sure that your comparator class can compare any two distinct Variants. One possible way to implement this function is to compare the Variants first by their type, arbitrarily making integers precede strings or strings precede integers, and then comparing their values only if the types match. The exact way that your comparator works is not important, so long as you define a total ordering over Variants.
- *Test your code thoroughly!* The testing code available on the website is a good starting point, but there may be a few edge cases it does not exercise. Think about what sorts of coding mistakes are common with C++ classes (i.e. self-assignment) and make sure that you have all of your edge cases covered.
- *Don't hesitate to ask questions!* This assignment stresses a lot of the language features we've covered over the past few weeks and introduces unions, which can be a bit tricky. If you need any guidance, advice, or suggestions, send me an email or come talk to me after class and I'd be glad to help out.

# **Extensions**

There are many a features you might want to consider adding to the Variant. If you're up for a bigger challenge, consider implementing the following extensions, or come up with your own!

- **Numeric conversions:** The Variant type we've defined here can hold an integer value or a string value, but does not allow implicit conversions between these two types. For example, we might want to allow the user to get a string representation of the integer value held in a Variant, and in some cases can convert a string stored in a Variant into an integer (if, for example, the string is "137" or "271828"). Consider modifying asInt and asString to perform these sorts of conversions when possible.
- **Stream extraction:** The current incarnation of the Variant class can be written into a stream using  $<<$  but cannot be read from a stream using  $>>$ . Consider writing a stream extraction operator for the Variant type. How might you differentiate between integer and string inputs? Is it always unambiguous?

• **Additional types:** Can you devise an elegant framework for adding more types to the Variant? Several approaches exist, whether using the X Macro trick or through more advanced means.

# **More to Explore**

If you're interested in using variant types in your programs, you might want to consider the Boost library's any type. Unlike the Variant defined here, any can hold on to a variable of any type, including other any variables. The curious reader might want to check out  $any - it's$  a remarkable class!

# **Submission Instructions**

Once you've completed the assignment, email all of your source files to [htiek@cs.stanford.edu,](mailto:htiek@cs.stanford.edu) putting your name and SUNetID on top of all of your files. If you've added any extensions or made any changes to the code base, make a note of it in your submission email and I'd love to see what you've cooked up. Then pat yourself on the back – you've just written your first major  $C++$  class!

*Figure 2.1: The complete interface for the Variant class, part 1.*

```
class Variant
{
public:
     /**
      * Enumerated type used to track the type of the value currently stored
     * inside the Variant.
      */
     enum VariantType {IntType, StringType};
     /**
      * Default constructor sets the Variant to hold the integer value zero.
      * In addition, this constructor is used to perform implicit conversions
      * between ints and Variants.
      */
   Variant(int val = 0); /**
      * Conversion constructors which transform C and C++ style strings into
      * Variants.
      */
    Variant(const char* val);
    Variant(const string& val);
     /**
      * Copy constructor and assignment operator are responsible for handling
      * deep-copying of Variants.
      */
    Variant(const Variant& other);
     Variant& operator= (const Variant& other);
     /**
      * Destructor cleans up any memory allocated by the Variant, if any.
     ^{\star}/ ~Variant()
```
*Figure 2.2: The complete interface for Variant, part 2.*

```
 /**
     * If you implement the assignment operator using copy-and-swap, you can
     * optionally implement this function.
     */
    void swap(Variant& other);
     /**
     * Returns the type of the element stored inside the Variant.
     */
    VariantType getType() const;
    /**
      * Returns a reference to the element stored inside the Variant as either
     * an int or a string. If the stored value has the wrong type (i.e.
     * the Variant stores 137 but the client calls asString), your
     * implementation should raise an assert error. You do not need to
     * worry about implicit conversions from ints to strings or vice-versa-
     * if the client stores an integer value it can only be accessed through
     * asInt() and if the client stores a string it can only be accessed 
      * through asString().
      */
           int& asInt();
    const int& asInt() const;
           string& asString();
    const string& asString() const;
    /**
     * Writes the value stored in the Variant to the specified output stream.
     */
    friend ostream& operator<< (ostream& out, const Variant& toPrint);
     /**
     * A struct whose operator() function compares two Variants. The actual
     * means by which this comparison is made is unspecified, but is
      * guaranteed to be a valid comparison function.
     */
    friend struct Comparator;
    struct Comparator
     {
        bool operator()(const Variant& one, const Variant& two) const;
    };
private:
     /* ... implementation specific ... */
     /* Remember that the Variant MUST be backed by a tagged union. I
      * suggest the following:
      */
     union VariantUnion
      {
          int intValue;
          string* strValue;
      };
      VariantUnion value;
     VariantType type;
};
```